# **ГАОУ ВО «Дагестанский государственный университет народного хозяйства»**

*Утверждена решением Ученого совета ДГУНХ, протокол №13 от 06 июля 2020 г.* 

*Утверждена решением Ученого совета ДГУНХ, протокол № 11 от 30 мая 2019 г.*

# **Кафедра «Прикладная математика и информационные технологии»**

# **РАБОЧАЯ ПРОГРАММА МЕЖДИСЦИПЛИНАРНОГО КУРСА**

# **«ВВОД И ОБРАБОТКА ИНФОРМАЦИИ С ПОМОЩЬЮ ПРИКЛАДНОГО ПРОГРАММНОГО ОБЕСПЕЧЕНИЯ»**

# **Специальность СПО 09.02.03 Программирование в**

## **компьютерных системах**

Квалификация - техник по информа**т** 

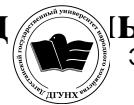

М**ЫМЫСИЕНТ ӨМИЯЛУ**АН ЭЛЕКТРОННОЙ ПОДПИСЬЮ

Сертификат: 01D74C9001F08320000000072C4B0002 Владелец: Бучаев Ахмед Гамидович Действителен: с 19.05.2021 до 19.05.2022

**Махачкала – 2020 г.**

**Составители** – Магомедова Асият Ахмедовна, преподаватель кафедры «Прикладная математика и информационные технологии» ДГУНХ.

**Внутренний рецензент** – Якубов Амучи Загирович, кандидат физикоматематических наук, доцент кафедры «Прикладная математика и ИТ» ДГУНХ,.

**Внешний рецензент** – Ризаев Максим Касимович, кандидат физикоматематических наук, доцент кафедры прикладной математики Дагестанского государственного университета.

**Представитель работодателя** – Мухидинов Юнус Гудович, операционный директор ООО «Крон».

*Рабочая программа междисциплинарного курса «Ввод и обработка информации с помощью прикладного программного обеспечения» разработана в соответствии с требованиями федерального государственного образовательного стандарта среднего профессионального образования по специальности 09.02.03 «Программирование в компьютерных системах», утвержденного приказом Министерства образования и науки Российской Федерации от 28 июля 2014 г. N 804, в соответствии с приказом от 14 июня 2013г., №464 Министерства образования и науки РФ.*

 Рабочая программа междисциплинарного курса «Ввод и обработка информации с помощью прикладного программного обеспечения» размещена на официальном сайте www.dgunh.ru

Магомедова А.А. Рабочая программа по междисциплинарному курсу «Ввод и обработка информации с помощью прикладного программного обеспечения» для СПО 09.02.03 «Программирование в компьютерных системах» – Махачкала: ДГУНХ, 2020 – 21 с.

Рекомендована к утверждению Учебно-методическим советом ДГУНХ 3 июля 2020 г.

Рекомендована к утверждению руководителем образовательной программы СПО – программы подготовки специалистов среднего звена по специальности 09.02.03 «Программирование в компьютерных системах» к.э.н. Гереевой Т.Р.

Одобрена на заседании кафедры «Прикладная математика и информационные технологии» 30 июня 2020 г., протокол № 10.

## Содержание

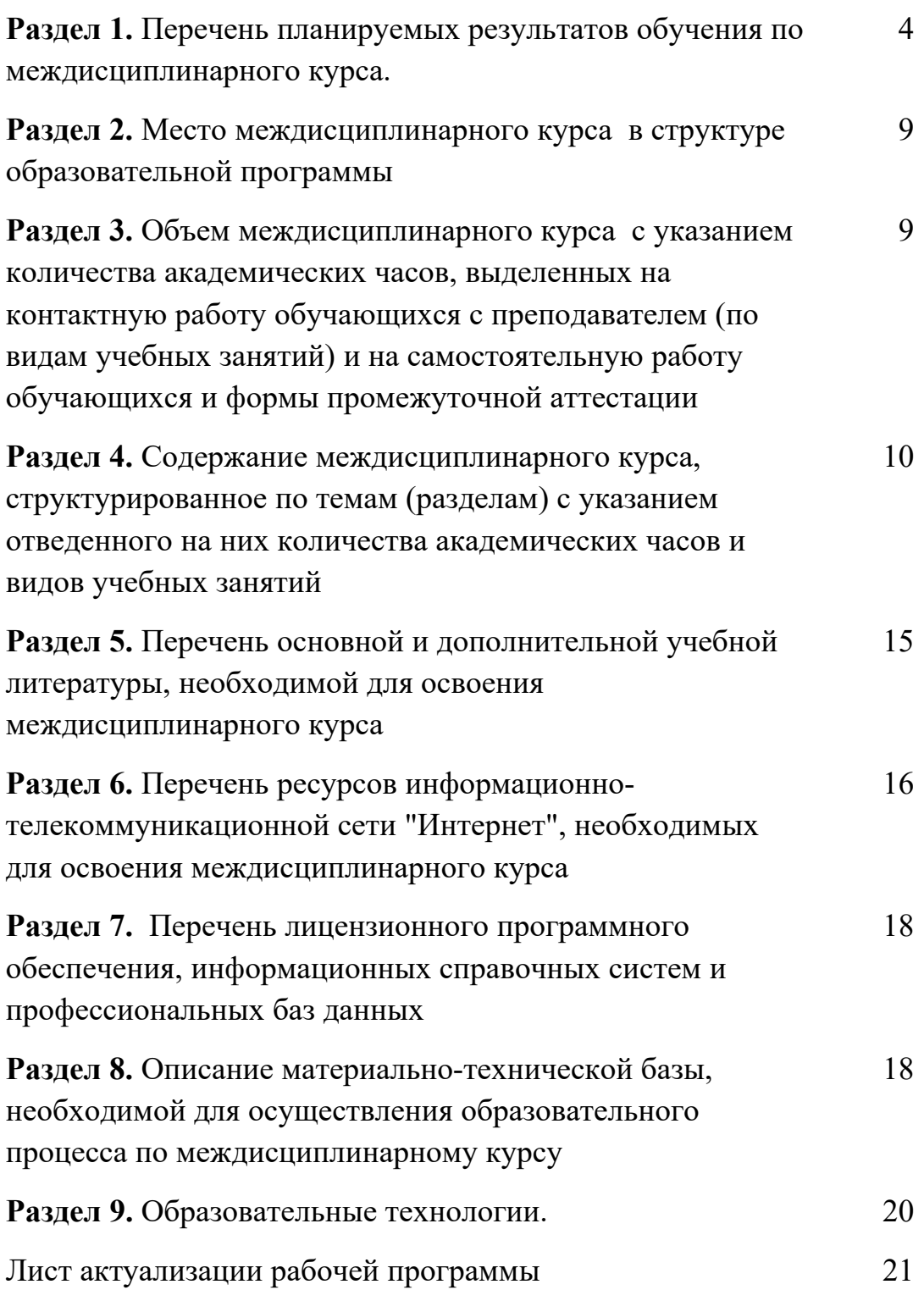

#### **Раздел 1. Перечень планируемых результатов обучения по междисциплинарному курсу**

**Целью** междисциплинарного курса является формирование компетенций в области применения пакетов прикладных программ в профессиональной деятельности.

**Задачи** междисциплинарного курса:

- изучить общие принципы построения алгоритмов;

- изучить алгоритмические конструкции;

- знать системы программирования;

- рассмотреть основные элементы процедурного языка программирования, структуру программы, операторы и операции, управляющие структуры, структуры данных, файлы, кассы памяти;

- рассмотреть объектно-ориентированную модель программирования, понятие классов и объектов, их свойств и методов;

- научиться использовать языки программирования, строить логически правильные и эффективные программы;

- научиться записывать на одном из языков программирования алгоритм решения конкретной учебной задачи; исполнять и производить отладку программ на ЭВМ.

### **1.1. Компетенции выпускников, формируемые в результате освоения междисциплинарного курса: «Ввод и обработка информации с помощью прикладного программного обеспечения» как часть планируемых результатов освоения образовательной программы**

#### **Общие компетенции(ОК)**:

ОК 1. Понимать сущность и социальную значимость своей будущей профессии, проявлять к ней устойчивый интерес.

ОК 2. Организовывать собственную деятельность, выбирать типовые методы и способы выполнения профессиональных задач, оценивать их эффективность и качество.

ОК 3. Принимать решения в стандартных и нестандартных ситуациях и нести за них ответственность.

ОК 4. Осуществлять поиск и использование информации, необходимой для эффективного выполнения профессиональных задач, профессионального и личностного развития.

ОК 5. Использовать информационно-коммуникационные технологии в профессиональной деятельности.

ОК 6. Работать в коллективе и команде, эффективно общаться с коллегами, руководством, потребителями.

ОК 7. Брать на себя ответственность за работу членов команды (подчиненных), результат выполнения заданий.

4

ОК 8. Самостоятельно определять задачи профессионального и личностного развития, заниматься самообразованием, осознанно планировать повышение квалификации.

ОК 9. Ориентироваться в условиях частой смены технологий в профессиональной деятельности.

#### **Профессиональные компетенции(ПК):**

ПК 1.1. Выполнять разработку спецификаций отдельных компонент.

ПК 1.2. Взаимодействовать со специалистами смежного профиля при разработке методов, средств и технологий применения объектов профессиональной деятельности.

ПК 2.1. Разрабатывать объекты базы данных.

ПК 3.3. Выполнять отладку программного продукта с использованием специализированных программных средств.

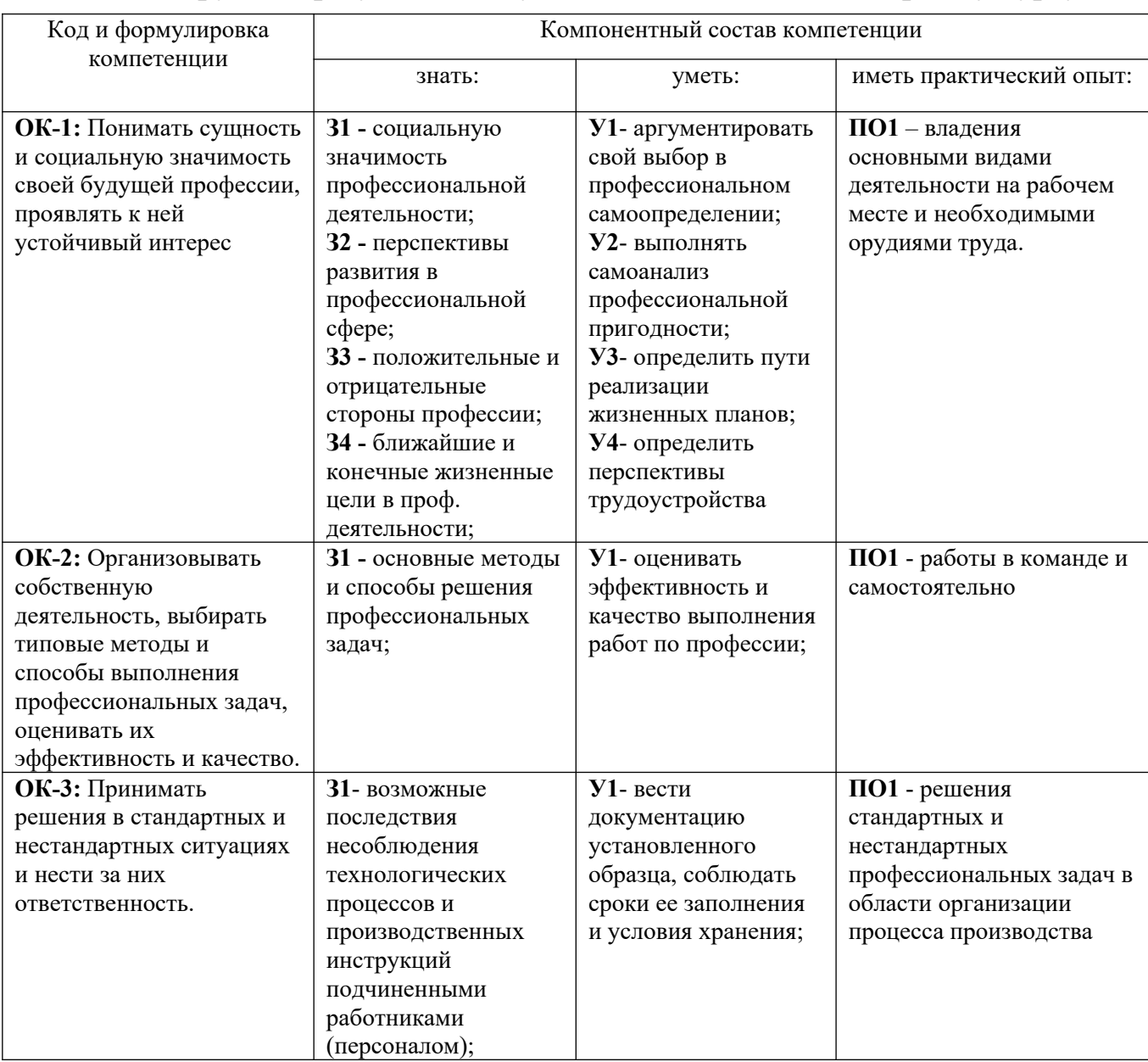

#### **1.2 Планируемые результаты обучения по междисциплинарному курсу**

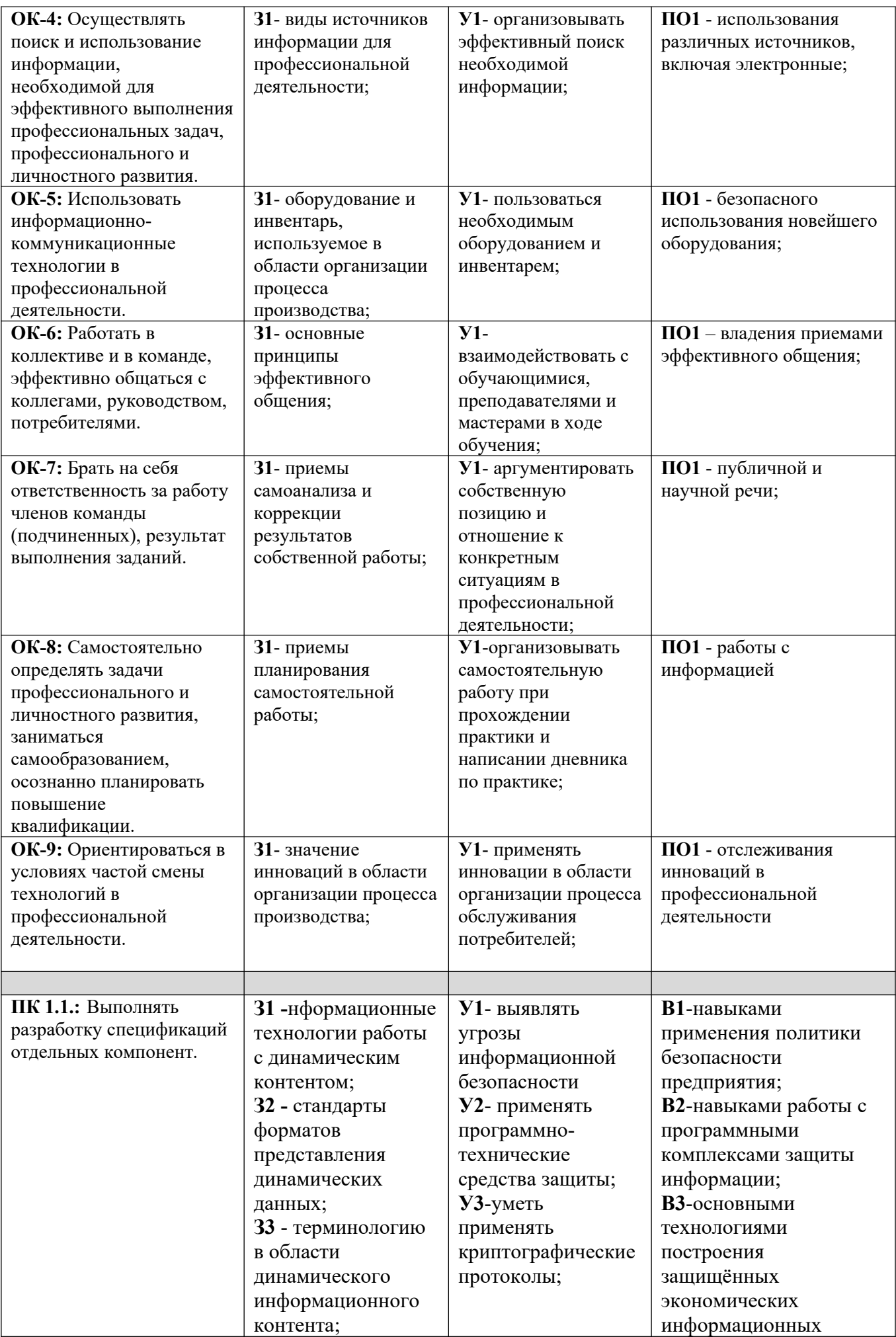

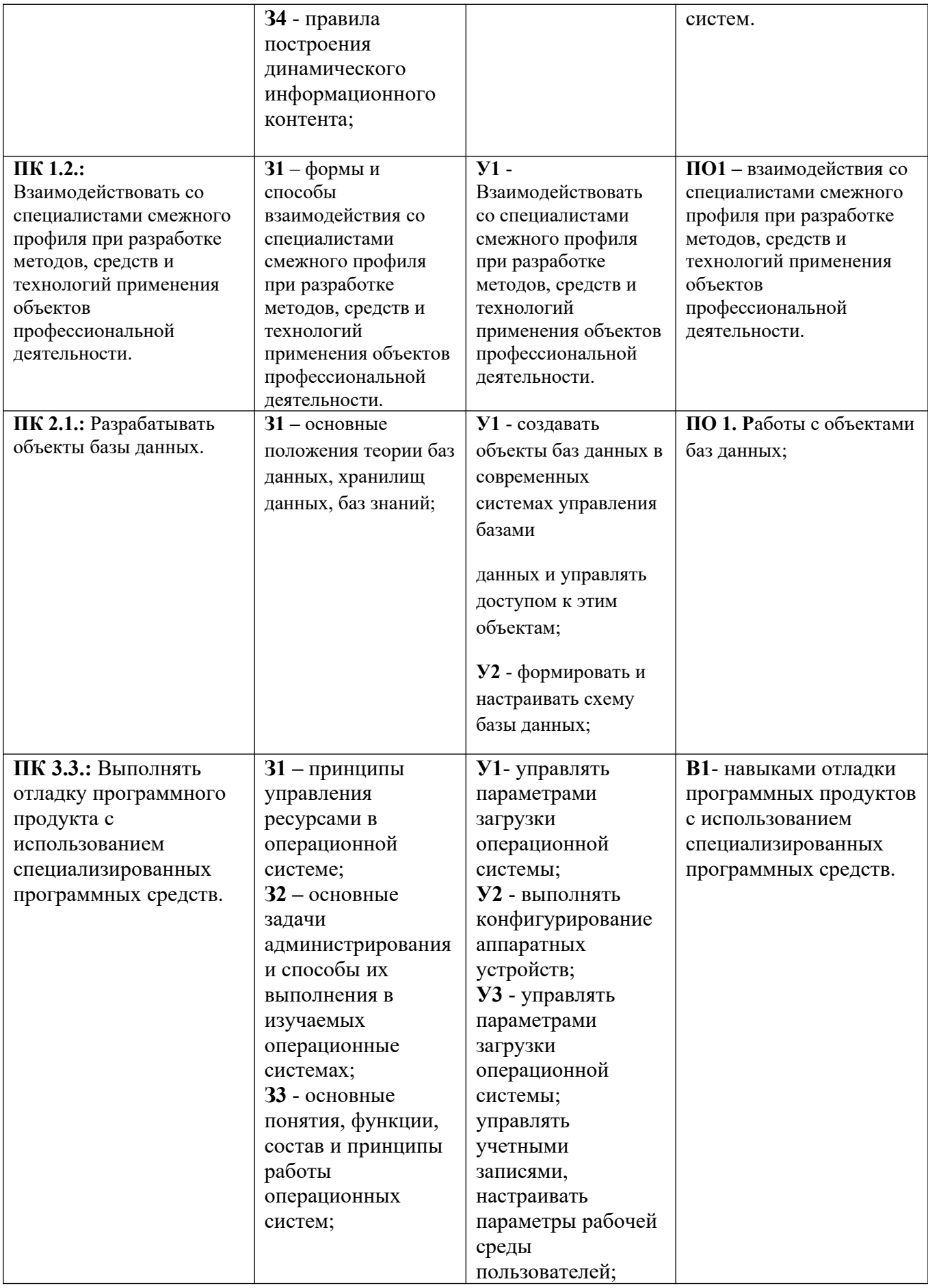

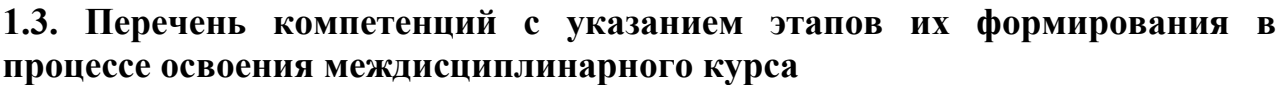

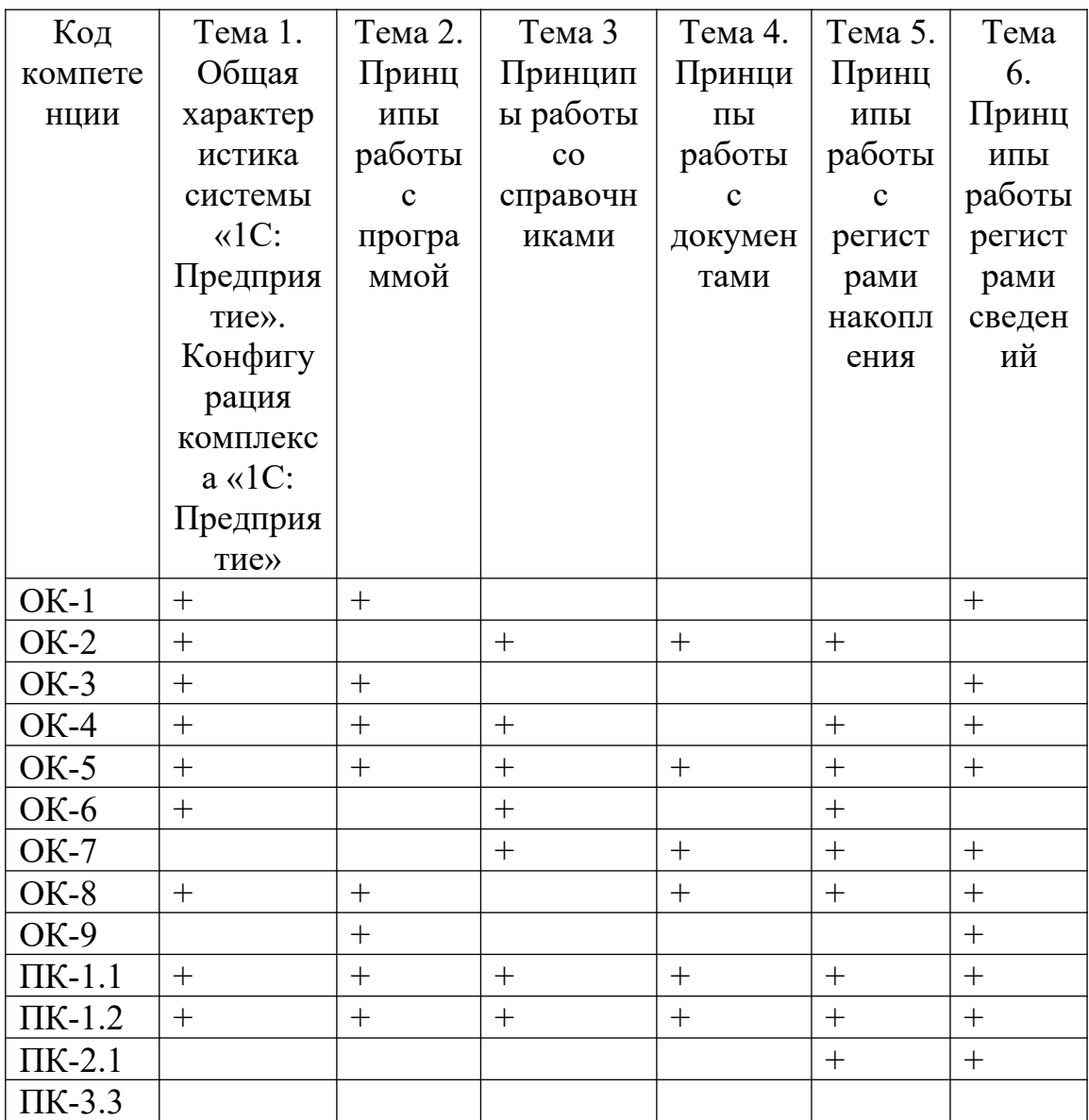

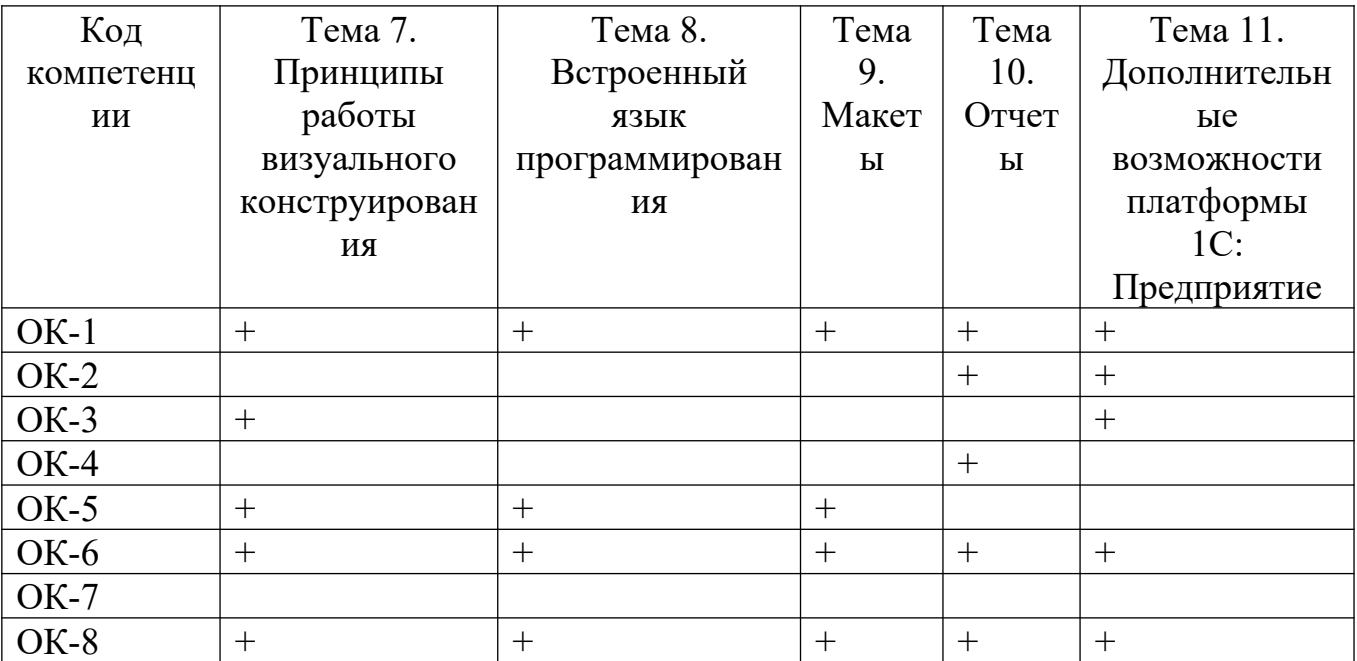

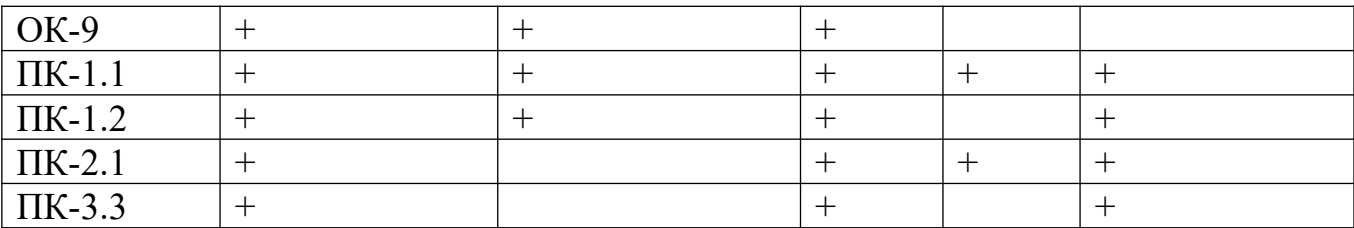

#### **Раздел 2. Место междисциплинарного курса в структуре образовательной программы**

Дисциплина «Ввод и обработка информации с помощью прикладного программного обеспечения» относится к общепрофессиональным дисциплинам Учебного плана по специальности СПО «Программирование в компьютерных системах».

Дисциплина базируется на следующих дисциплинах ППССЗ: основы программирования, архитектура компьютерных систем.

Освоение данной междисциплинарного курса необходимо обучающемуся для успешного прохождения производственной практики и защиты выпускной квалификационной работы.

Курс частично реализуется в форме практической подготоаки.

## **Раздел 3. Объем междисциплинарного курса с указанием количества академических часов, выделенных на контактную работу обучающихся с преподавателем (по видам учебных занятий) и на самостоятельную работу обучающихся и формы промежуточной аттестации**

Объем междисциплинарного курса составляет **371** час.

Количество академических часов, выделенных на контактную работу обучающихся с преподавателем (по видам учебных занятий), составляет **239** часов, в том числе:

- лекции – **74**ч.

- практические занятия – **110**ч.

- лабораторные занятия – **54**ч.

Количество академических часов, выделенных на самостоятельную работу обучающихся – **132**ч.

Формы промежуточной аттестации:

1 семестр – зачет.

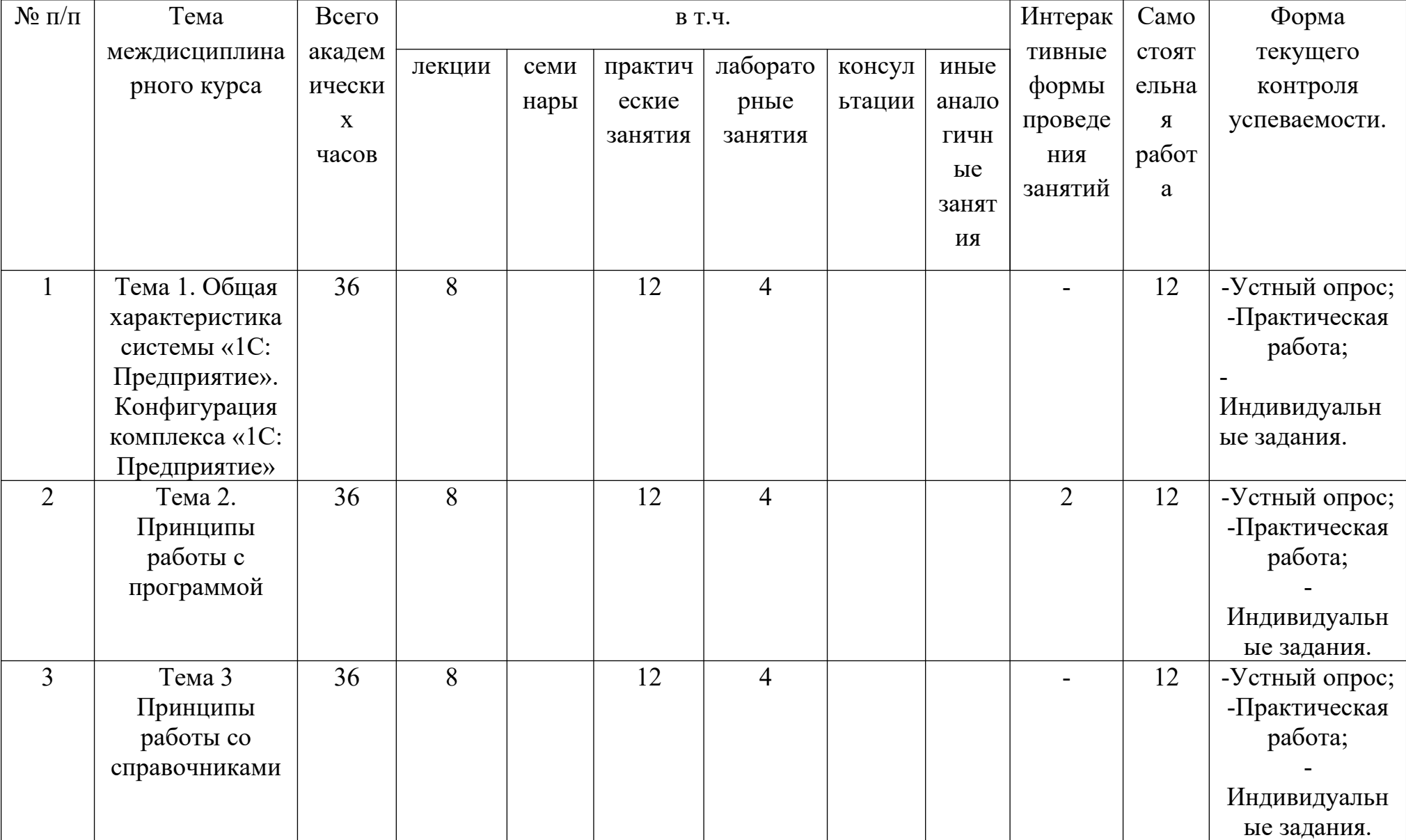

## **Раздел 4. Содержание междисциплинарного курса, структурированное по темам (разделам) с указанием отведенного на них количества академических часов и видов учебных занятий**

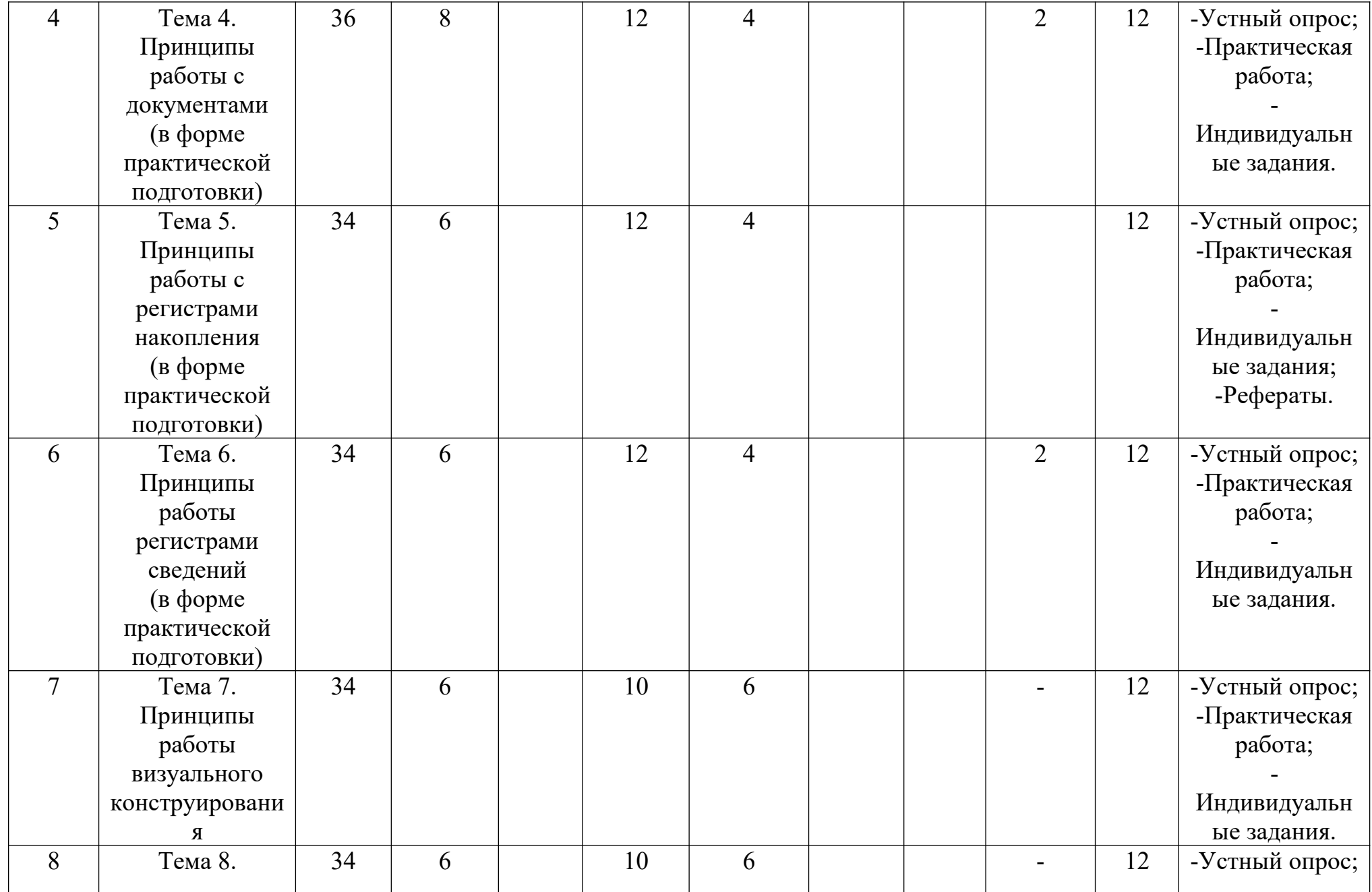

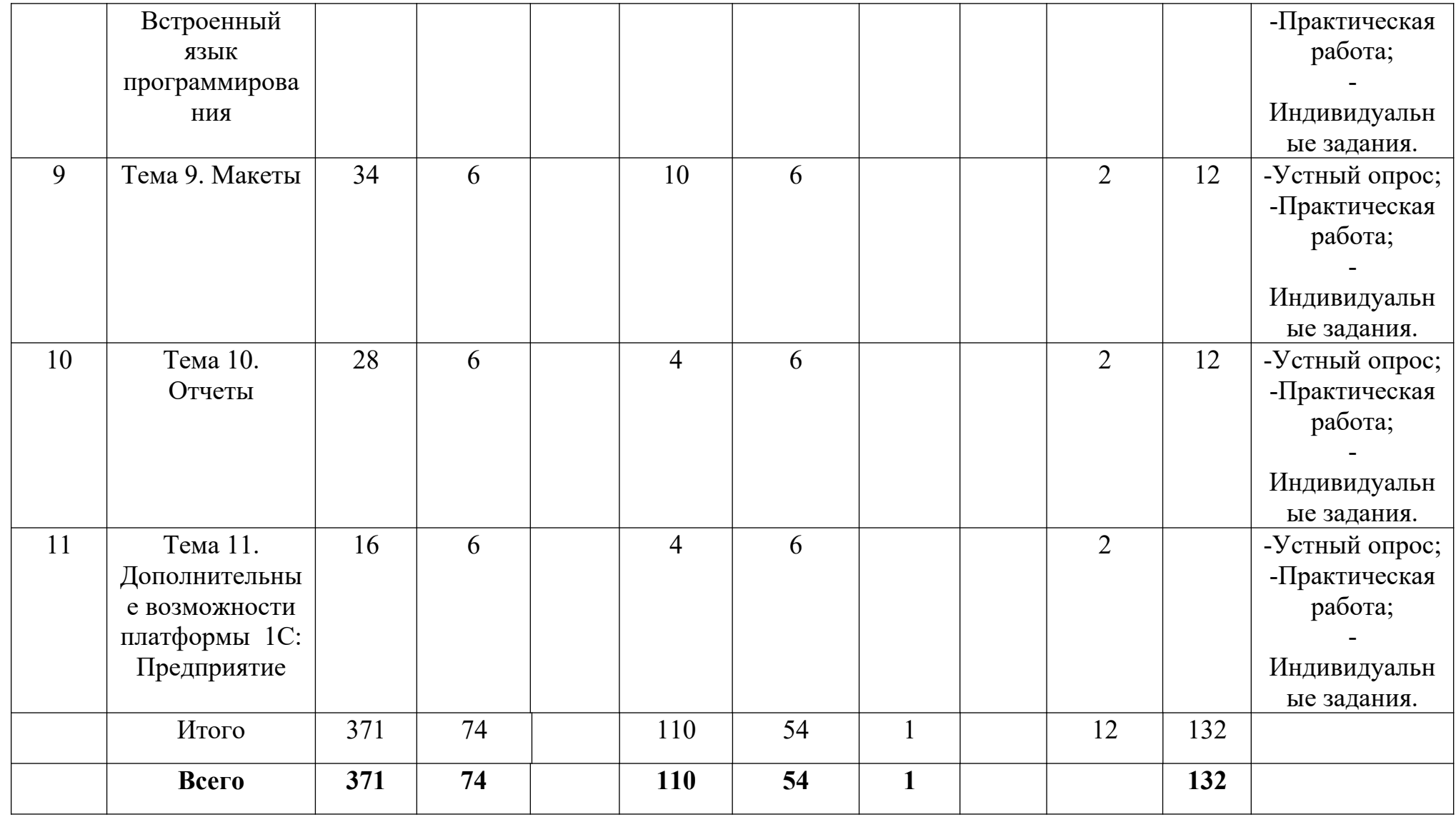

## **Раздел 5. Перечень основной и дополнительной учебной литературы, необходимой для освоения междисциплинарного курса**

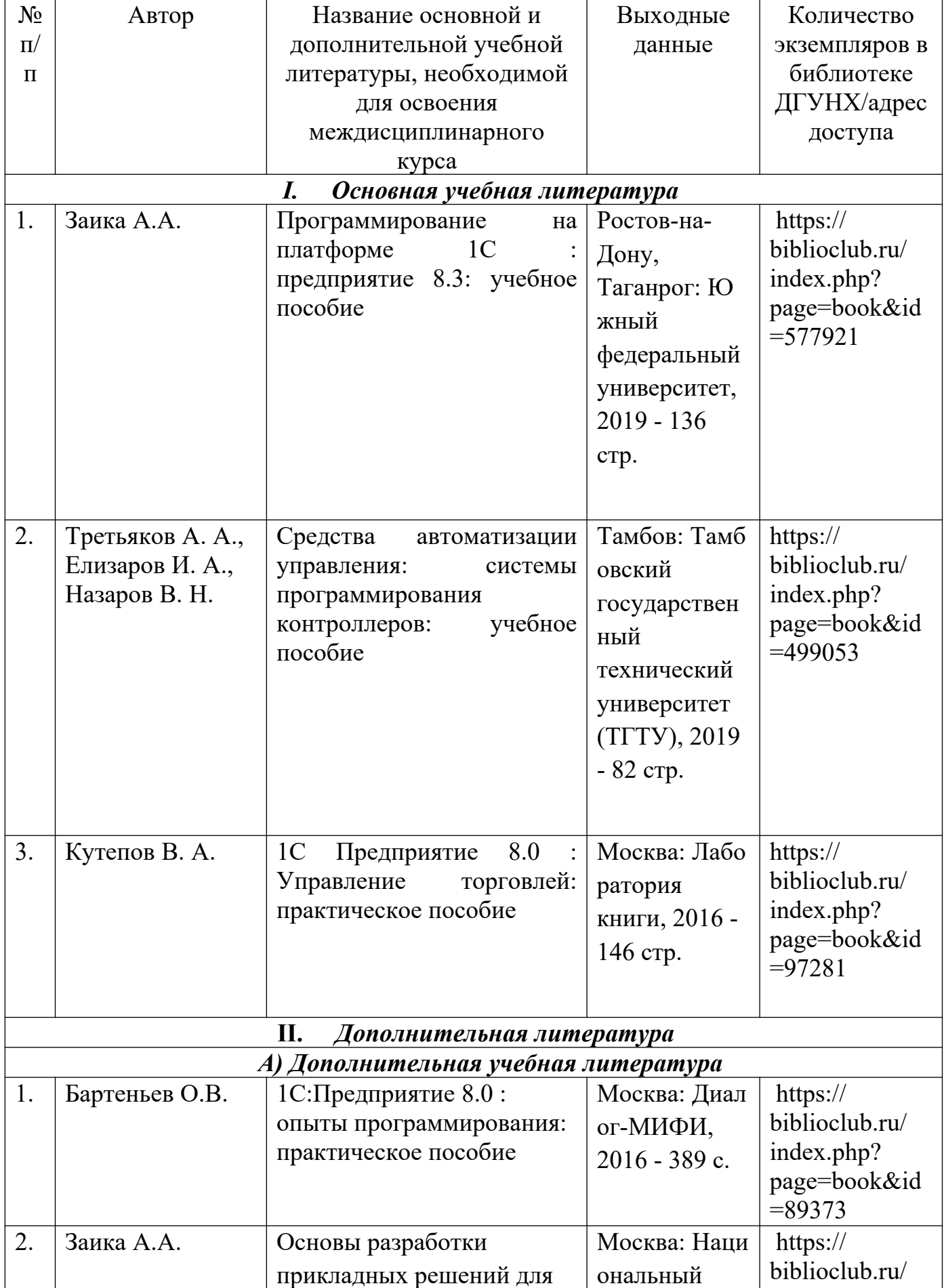

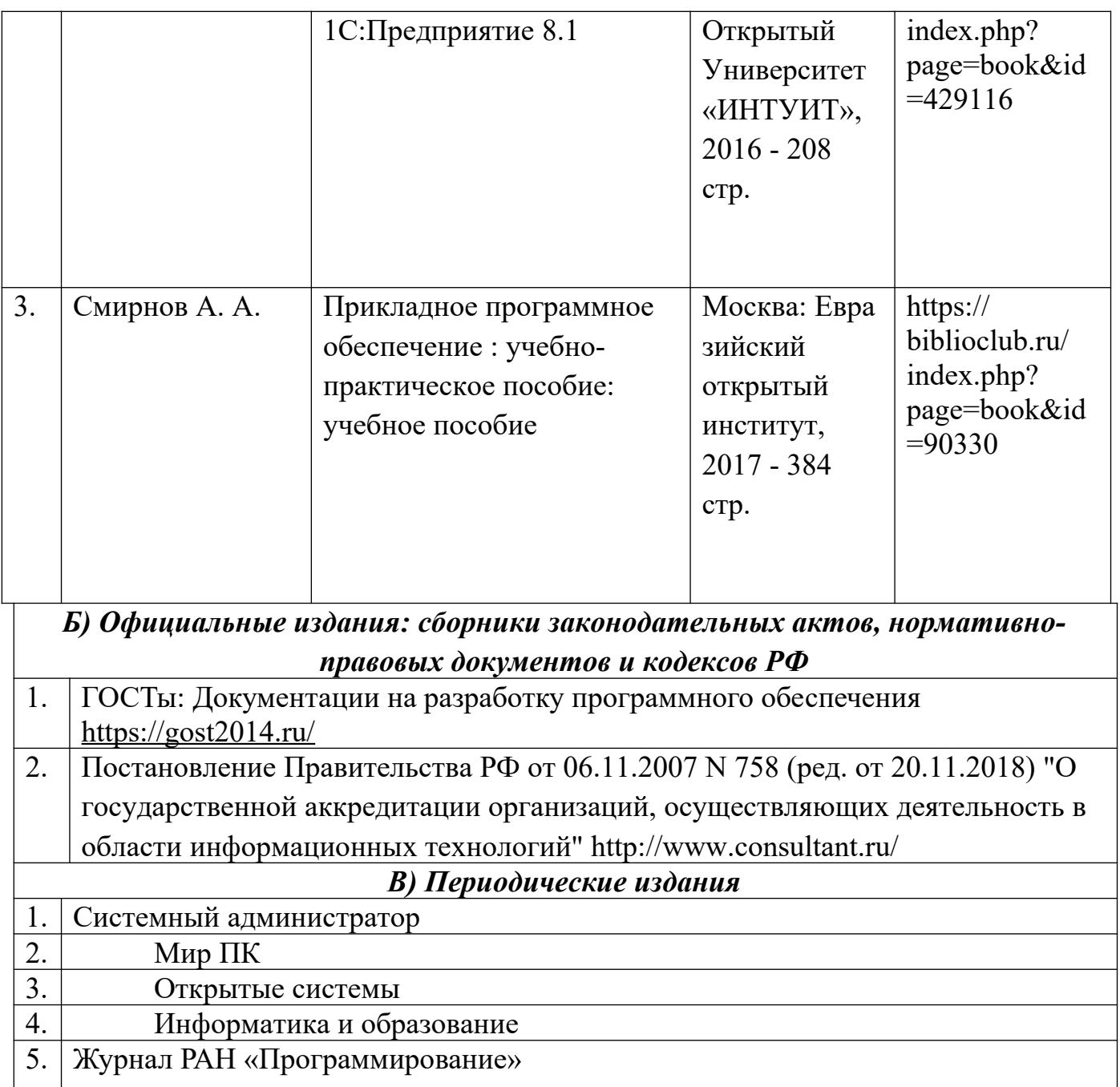

## **Раздел 6. Перечень ресурсов информационно-телекоммуникационной сети «Интернет», необходимых для освоения междисциплинарного курса**

Каждый обучающийся в течение всего периода обучения обеспечен индивидуальным неограниченным доступом к одной или нескольким электроннобиблиотечным системам (электронным библиотекам) и к электронной информационно-образовательной среде университета  $(http://e-dgunh.ru)$ . Электронно-библиотечная система (электронная библиотека) и электронная информационно-образовательная среда обеспечивает возможность доступа обучающегося из любой точки, в которой имеется доступ к информационнотелекоммуникационной сети «Интернет», как на территории образовательной организации, так и вне ее.

Рекомендуется ознакомление с ресурсами:

1. Интернет-университет информационных технологий. Примеры курсов: Microsoft Windows для пользователя, Работа в современном офисе, Практическая информатика, Введение в HTML, Безопасность сетей, Основы операционных систем и др. Форма доступа: [http://www.intuit.ru](http://www.intuit.ru/)

2. Информатика, основы информатики - уроки, учебники, задачи, тесты, ЕГЭ, тестирование, обучение, ответы, олимпиады, учителю информатики, открытый урок и т.д. Форма доступа: [http :// www. alleng. ru](http://www.alleng.ru/)

3. Свободная энциклопедия. Форма доступа: http://ru.wikipedia.org

4. Информационно-технологическое сопровождение (1С:ИТС) – это комплексная поддержка, которую фирма "1С" совместно с официальными партнерами оказывает пользователям программ "1С:Предприятие": https://its.1c.ru/ db/aboutitsnew

5. Официальный сайт фирмы «1С»: http://www.1c.ru/

6. Официальный сайт по v8. Здесь вы найдете последние новости по 1С:Предприятию 8, статьи, информацию о прикладных решениях: http://v8.1c.ru/

7. Информационно-технологического сопровождения (1С:ИТС) в рамках абонентского обслуживания. Комплексная поддержка 1С Предприятия: http://its.1c.ru/

8. Конференция по 1С v8. Доступ только по авторизации. Доступ предоставляется руководителям и аттестованным специалистам фирм-франчайзи фирмы "1С". Также доступ предоставляется специалистам, приобретшим специальную поставку "1С:Предприятие 8. Комплект специалиста по разработке и внедрению" и не работающим в фирме-франчайзи: https://partners.v8.1c.ru/forum/

9. Онлайн-школа 1С программирования. Вопросы-ответы. Один из лучших сайтов по обучению 1С: http://helpme1c.ru/

10. Уроки с подробным описанием и консультациями по 1С программированию восьмёрки: http://1c-uroki.ru/

11. Дистанционное обучение программированию 1С и работе в пользовательском режиме. Есть бесплатные материалы: http://dist.edu.1c.ru/1CEduWeb/

12. Учебник Mista.ru по 1С Предприятию 7.7. Интерактивное обучение на примерах. С него начинали многие семёрочники. Файлы конфигураций и сам учебник - доступны для скачивания: http://www.mista.ru/tutor\_1c/index.htm

13. Библиотека полезных примеров, функий, процедур и заметок по программированию 1С. Есть форум. Рейтинг оценок. Можно оставлять комментарии: https://helpf.pro/

14. Подготовка к сдаче экзаменов Специалист 1С и Профессионал 1С. Электронное тестирование on-line: http://1-exam.ru/

15. Популярная программа для создания бекапов баз данных 1С. Поддерживает как файловую так и клиент-серверную технологию: http://efsaver.ru/

15

## **Раздел 7. Перечень лицензионного программного обеспечения, информационных справочных систем и профессиональных баз данных**

## **7.1. Необходимый комплект лицензионного программного обеспечения**

- 1. Windows 10 Professional
- 2. Microsoft Office Professional
- 3. Kaspersky Endpoit Security
- 4. VirtualBox
- 5. Microsoft Visual Studio
- 6. Delphi Community Edition
- 7. VLC Media player
- 8. 1С: Предприятие 8
- 9. Lazarus
- 10.PascalABC.NET
- 11.Python 3.7.2
- 12.Dev-C++
- 13.Adobe Acrobat Reader

#### **7.2. Перечень информационных справочных систем**

 Справочная правовая система «Консультант Плюс» [http://www.consultant.ru/.](http://www.consultant.ru/)

#### **7.3. Перечень профессиональных баз данных**

Habr - популярный сайт в формате коллективного блога с элементами новостного сайта. Используется для публикации статей и новостей связанных с информационными технологиями и бизнесом в интернете. Ресурс включает в себя отдельные проекты: Geektimes, Тостер, Мой круг, Фрилансим.<https://habr.com/ru/>

[Unetway](http://unetway.com/) - портал для развития сотрудничества между компаниями и ITспециалистами. На сайте начинающие и профессиональные программисты могут набираться знаний и рассказывать о своем опыте. <http://unetway.com/>

[Dou](https://dou.ua/) - украинское сообщество программистов с элементами коллективного блога, созданный для распространения новостей, аналитических статей и свежей информации связанной с IT. На сайте размещаются различные исследования зарплат работников, а также рейтинг компаний. <https://dou.ua/>

[IXBT](https://www.ixbt.com/live/) - интернет-издание о компьютерной технике, информационных технологиях и программных продуктах. На сайте публикуются новости IT, статьи с обзорами и тестами компьютерных комплектующих и программного обеспечения. <https://www.ixbt.com/live/>

[DevBy](https://dev.by/) - белорусское сообщество программистов представляющее коллективные блоги с публикациями об IT-индустрии в Беларуси и мире. На сайте размещаются новости, интервью, репортажи, аналитика. <https://dev.by/>

[Tproger](https://tproger.ru/) - интернет издание о разработке, публикуют актуальные новости, авторские статьи и переводы.<https://tproger.ru/>

## **Раздел 8. Описание материально-технической базы, необходимой для осуществления образовательного процесса по междисциплинарному курсу**

Для осуществления образовательного процесса по междисциплинарному курсу «Ввод и обработка информации с помощью прикладного программного обеспечения» необходимы:

#### *Перечень основного оборудования:*

Комплект учебной мебели.

Доска меловая.

Набор демонстрационного оборудования: проектор, персональный компьютер (моноблок) с доступом к сети Интернет и корпоративной сети университета, ЭБС «Университетская библиотека ONLINE» (www.biblioclub.ru), ЭБС «ЭБС Юрайт» (www.urait.ru), флипчарт переносной.

## *Перечень учебно-наглядных пособий***:**

Комплект наглядных материалов (баннеры, плакаты);

Комплект электронных иллюстративных материалов (презентации, видеоролики).

**Учебная аудитория для проведения занятий семинарского типа, групповых и индивидуальных консультаций, текущего контроля и промежуточной аттестации –**

## **Полигон вычислительной техники 4-4**

## *Перечень основного оборудования:*

Комплект специализированной учебной мебели с компьютерами. Доска меловая.

Набор демонстрационного оборудования: проектор, персональный компьютер (моноблок) с доступом к сети Интернет и корпоративной сети университета, ЭБС «Университетская библиотека ONLINE» (www.biblioclub.ru), ЭБС «ЭБС Юрайт» (www.urait.ru), флипчарт переносной.

## *Перечень учебно-наглядных пособий***:**

Комплект наглядных материалов (баннеры, плакаты);

Комплект электронных иллюстративных материалов (презентации, видеоролики). **Помещение для самостоятельной работы –** помещение 4.1, учебный корпус №2

## *Перечень основного оборудования:*

Персональные компьютеры с доступом к сети Интернет и в электронную информационно-образовательную среду вуза.

#### **Помещение для самостоятельной работы –** помещение 4.2, учебный корпус №2

#### *Перечень основного оборудования:*

Персональные компьютеры с доступом к сети Интернет и в электронную информационно-образовательную среду вуза.

#### **Раздел 9. Образовательные технологии**

При освоении междисциплинарного курса используются следующие образовательные технологии:

- практические занятия: фронтальный опрос, контрольные и самостоятельные работы, тестирование, написание и защита рефератов, выполнение домашних заданий;

- лекции: устная передача информации с пояснениями сложных моментов и категорий, тезисы излагаемого материала.

- внеаудиторная работа в форме обязательных консультаций и индивидуальных занятий со обучающимися (помощь в понимании тех или иных моделей и концепций, подготовка рефератов и эссе, а также тезисов для студенческих конференций и т.д.).

Все занятия, проводимые по дисциплине, в том числе и самостоятельная работа студентов, предусматривают сочетание передовых методических приемов с новыми образовательными информационными технологиями.

В ходе самостоятельной работы студенты анализируют поставленные преподавателем задачи и проблемы и с использованием учебно-методической литературы, информационных систем, комплексов и технологий, материалов, найденных в глобальной сети Интернет, находят пути их разрешения.

18

## Лист актуализации рабочей программы междисциплинарного курса «Ввод и обработка информации с помощью прикладного программного обеспечения»

Рабочая программа пересмотрена, обсуждена и одобрена на заседании кафедры

Протокол от « $\frac{db}{d}$ » Мая 20<sup>21</sup> г. № 9 Зав. кафедрой